## **Engenharia de Software II**

#### Aula 9

http://www.ic.uff.br/~bianca/engsoft2/

Aula 9 - 19/05/2006<sup>1</sup>

#### **Ementa**

- •Processos de desenvolvimento de software
- $\bullet$  **Estratégias e técnicas de teste de software** (Caps. 13 e 14 do Pressman)
- •Métricas para software
- • Gestão de projetos de software: conceitos, métricas, estimativas, cronogramação, gestão de risco, gestão de qualidade e gestão de modificações
- •Reengenharia e engenharia reversa

#### **Testes Caixa-Preta e Caixa-Branca**

- Testes Caixa-Preta
	- – São conduzidos na interface do software, sem preocupação com a estrutura lógica interna do software.
- • Testes Caixa-Branca
	- – São baseados em um exame rigoroso do detalhe procedimental.
	- – Caminhos lógicos e colaborações entre componentes são testadas.

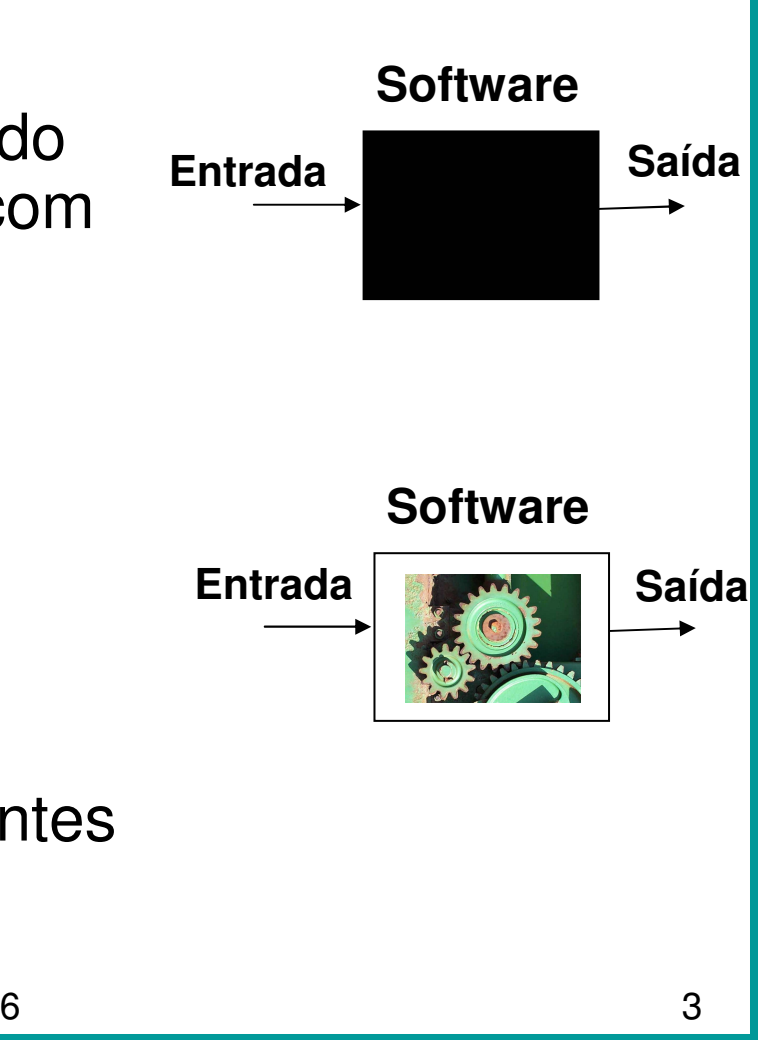

#### **Técnicas de Teste Caixa-Branca**

- • Usando métodos de teste caixa-branca, podemos derivar casos de teste que:
	- 1. Garantam que todos os caminhos independentes de um módulo sejam executados pelo menos uma vez.
	- 2. Exercitem todas as decisões lógicas de seu lado verdadeiro e falso.
	- 3. Executem todos os ciclos (loops) nos seus limites e dentro de seus intervalos operacionais.
	- 4. Exercitem as estruturas de dados internas.
- • Tipos de teste caixa-branca:
	- –Teste de Caminho Básico
	- $-$  . Tacta da Ectrutura da Cr Teste de Estrutura de Controle

#### **Teste de Caminho Básico**

- • Permite ao projetista de caso de teste medir a complexidade lógica de um projeto procedimental.
	- – Essa medida é usada como guia para definir um conjunto básico de caminhos de execução.
	- – Casos de teste derivados para exercitar o conjunto básico executam garantidamente cada comando pelo menos uma vez.

#### **Notação de Grafo de Fluxo**

• Serve como notação útil para entender o fluxo de controle e ilustrar a abordagem de caminho básico.

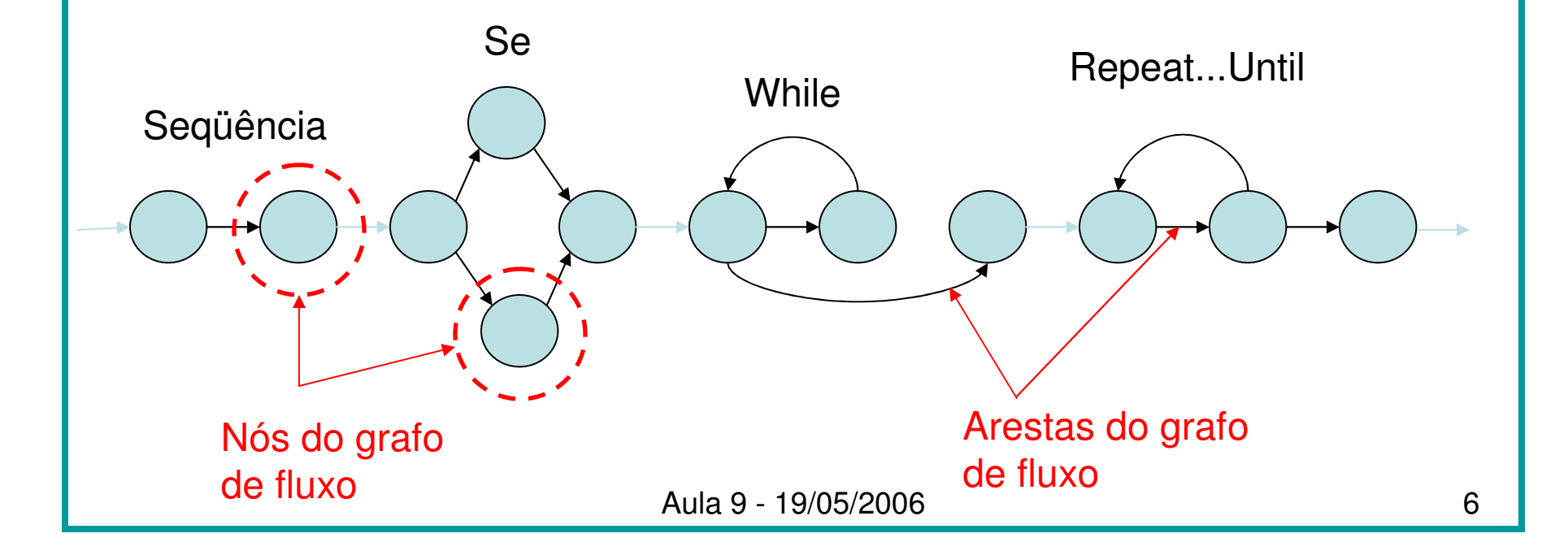

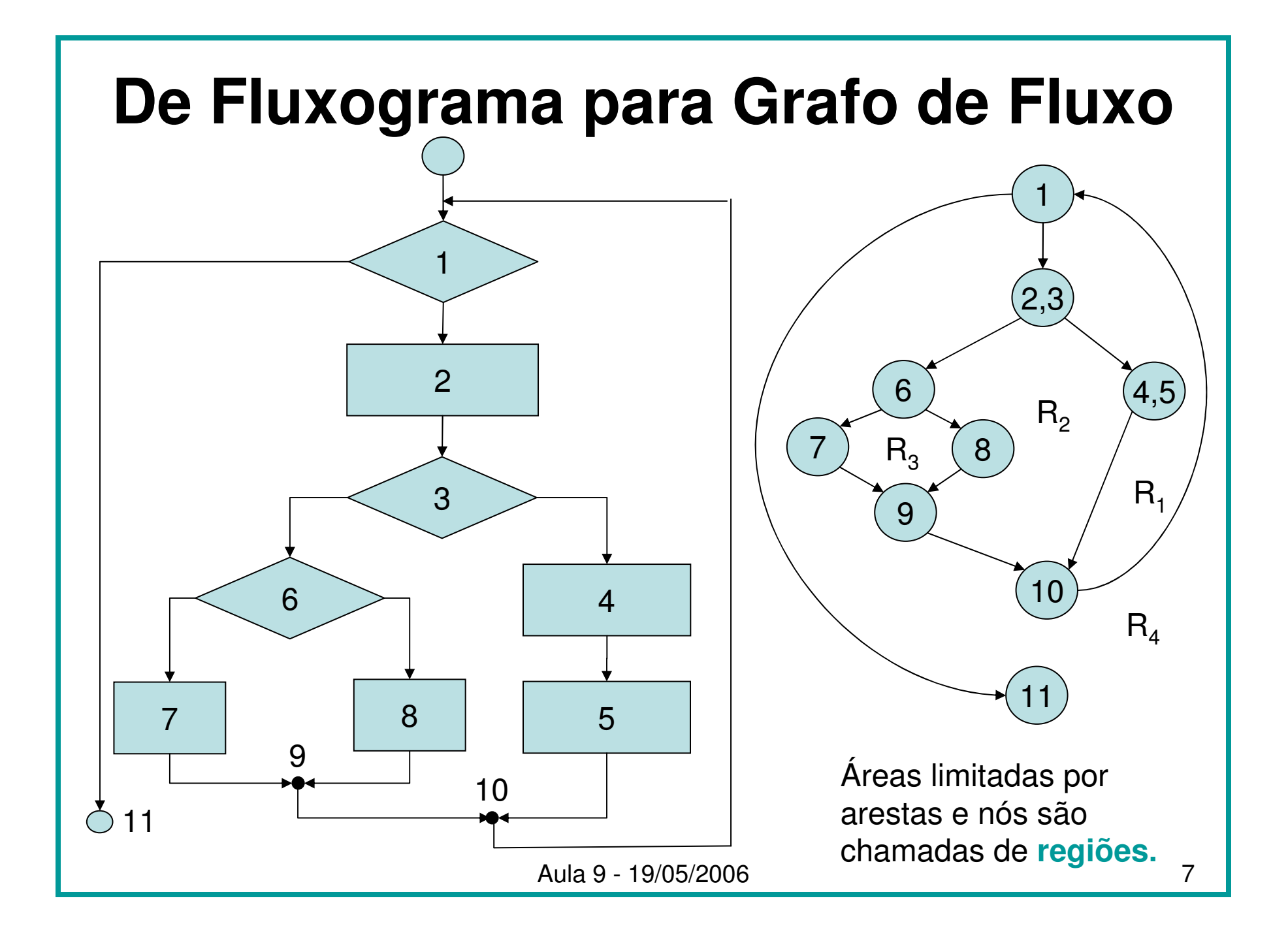

#### **Lógica Composta**

#### SE **a OU <sup>b</sup>** ENTÃO procedimento **x** SENÃO procedimento **y**FIM-SE

SE **a <sup>E</sup> <sup>b</sup>** ENTÃO procedimento **x** SENÃO procedimento **y**FIM-SE

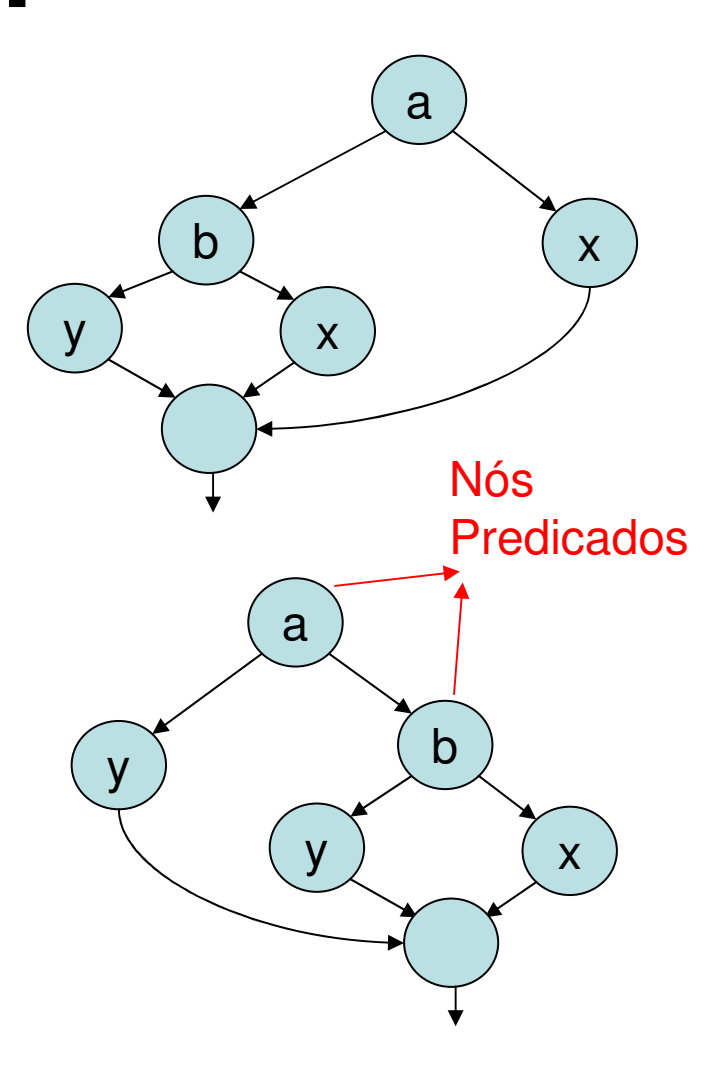

Aula 9 - 19/05/20066 8

#### **Caminhos Independentes de Programa**1

- Um conjunto de caminhos independentes para o grafo da figura é:
	- Caminho 1: 1-11
	- Caminho 2: 1-2-3-4-5-10-1-11
	- Caminho 3: 1-2-3-6-8-9-10-1-11
	- Caminho 4: 1-2-3-6-7-9-10-1-11
- Um caminho independente deve incluir pelo menos uma aresta nova.

 $(4, 5)$ 

 $R<sub>1</sub>$ 

 $R_{4}$ 

2,3

 $R<sub>2</sub>$ 

10

11

8

6

 $R<sub>3</sub>$ 

9

7

## **Conjunto-Base**

- • É um conjunto de caminhos independentes em que cada aresta aparece pelo menos uma vez.
- Testes projetados para forçar a execução do conjunto-base garantem que:
	- – Todo comando do programa terá sido executado pelo menos uma vez.
	- – Cada condição terá sido executada no seu lado verdadeiro e no seu lado falso.
- O conjunto-base não é único.
	- – Diversos conjuntos-base diferentes podem ser derivados para um dado projeto procedimental.

# **Complexidade Ciclomática**

- • É uma métrica de software que fornece uma medida quantitativa da complexidade lógica de um programa.
	- – Fornece um limite superior para o número de caminhos independentes num conjunto-base.
	- – Fornece um limite superior para a quantidade de testes que deve ser conduzida para garantir que todos os comandos sejam executados pelo menos uma vez.

## **Cálculo da**

#### **Complexidade Ciclomática**

- • Pode ser calculada de três maneiras equivalentes:
	- 1.  $V(G) = R$

onde R é o número de regiões do grafo de fluxo.

2.  $V(G) = E - N + 2$ 

 onde E é o número de arestas e N é o número de nós do grafo G.

3.  $V(G) = P + 1$ 

 onde P é o número de nós-predicados contidos no grafo G (só funciona se os nós-predicado tiverem no máximo duas arestas saindo)

#### **Complexidade Ciclomática**

- 1. O grafo de fluxo tem quatro regiões.
- 2.  $V(G) = 11$  arestas  $9 \text{ nós} + 2 = 4.$
- 3.  $V(G) = 3 \text{ nós-}$ predicado +  $1 = 4$

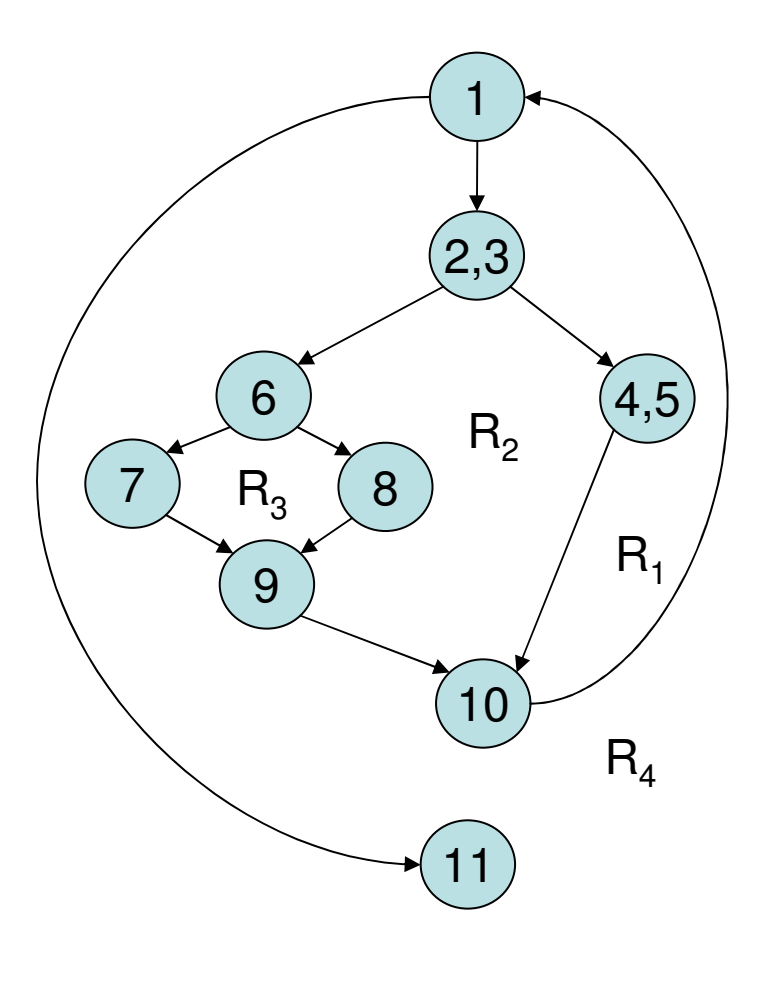

## **Derivação de Casos de Teste**

- • O método de teste de caminho básico pode ser aplicado a um projeto procedimental ou ao código-fonte.
- • Os seguintes passos devem ser seguidos:
	- 1. Desenhar o grafo de fluxo correspondente ao projeto ou código-fonte.
	- 2. Determinar a complexidade ciclomática do grafo de fluxo resultante.
	- 3. Determinar um conjunto-base de caminhos independentes.
	- 4. Preparar casos de teste que vão forçar a execução de cada caminho do conjunto-base.

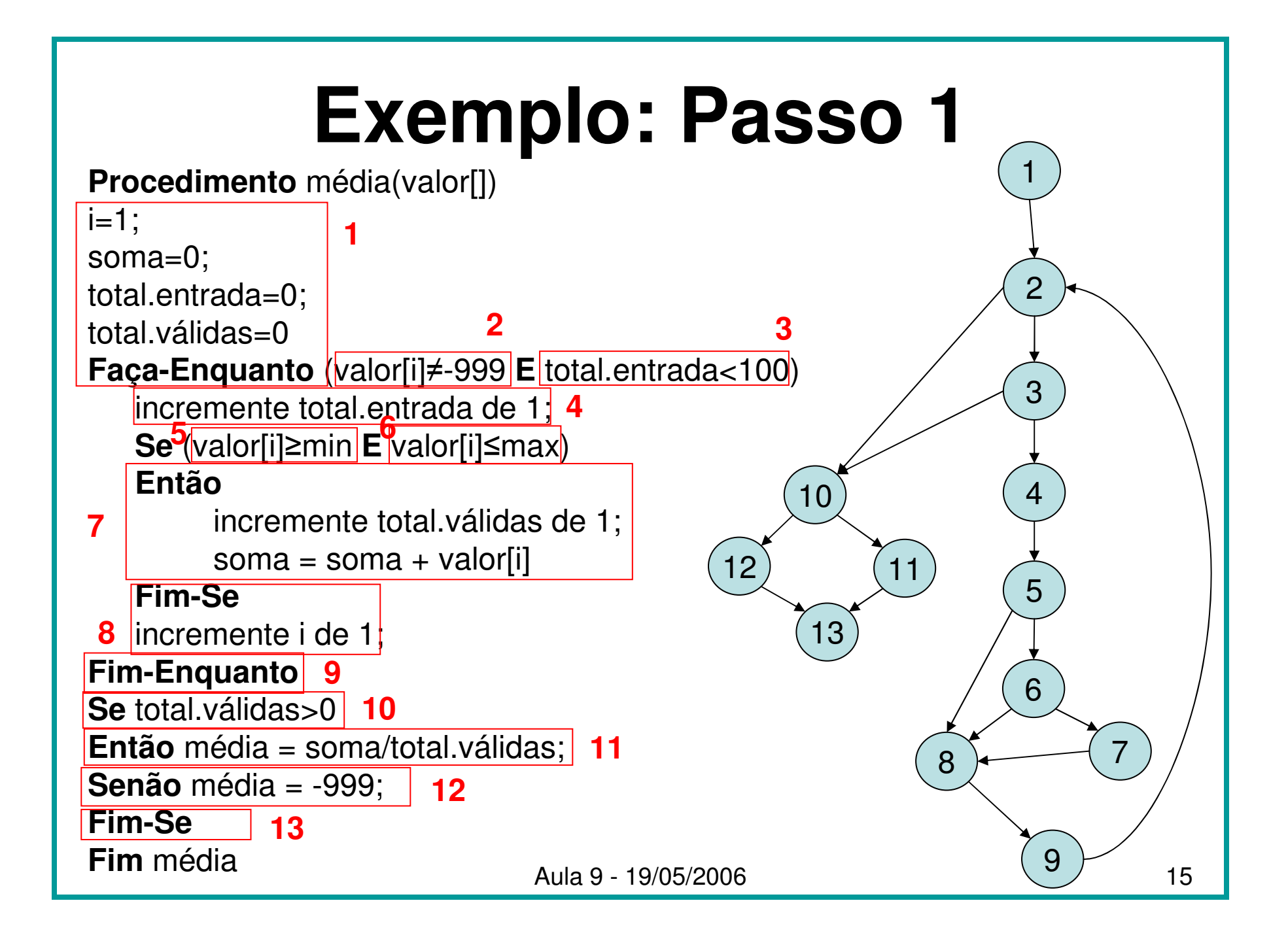

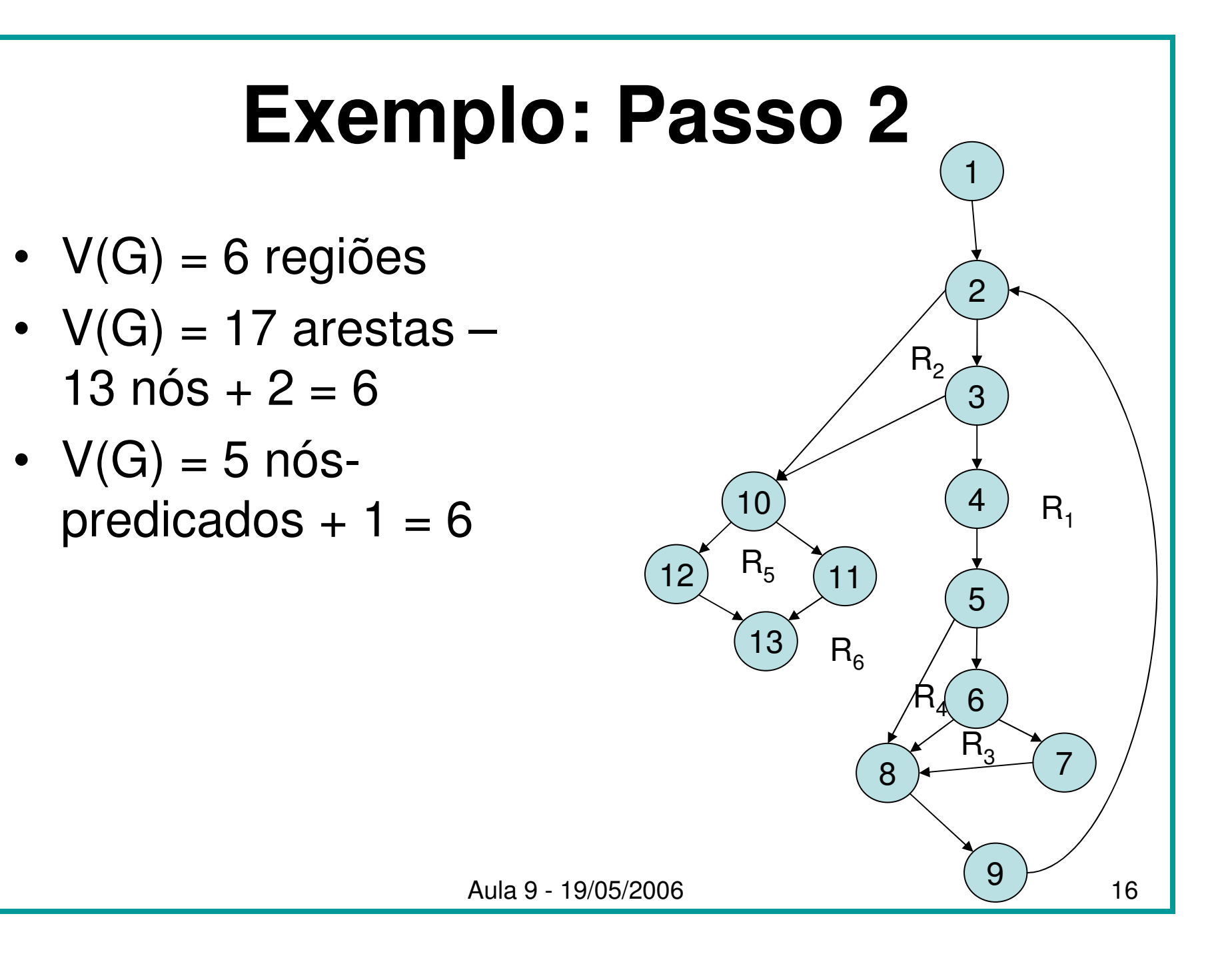

#### **Exemplo: Passo 3**

- • Temos que especificar 6 caminhos independentes:
	- 1. 1-2-10-12-13
	- 2. 1-2-10-11-13
	- 3. 1-2-3-10-11-13
	- 4. 1-2-3-4-5-8-9-2-...
	- 5. 1-2-3-4-5-6-8-9-2-...
	- 6. 1-2-3-4-5-6-7-8-9-2-...

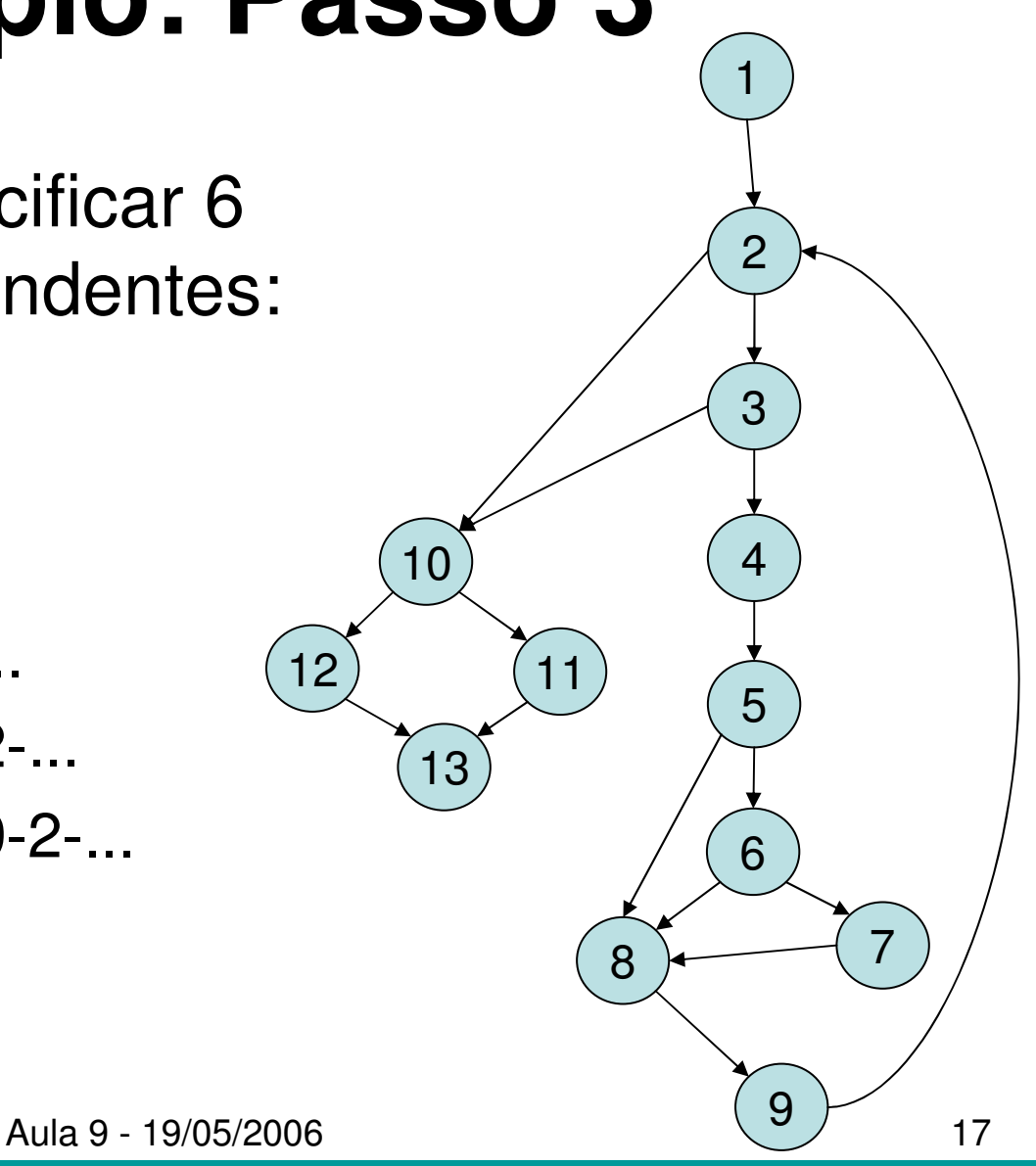

#### **Exemplo: Passo 4**

- • Caso de Teste do Caminho 1
	- **Links of the Company** valor[1] = -999
	- Resultado esperado: média=-999 e outros totais com valores –iniciais
- • Caso de Teste do Caminho 2
	- $valor[1] = 1$ ,  $valor[2] = 3$ , $valor[3] = 2$ ,  $valor[4] = -999$ ,  $min=0$ , – $max=10$
	- Resultado esperado: média=2, total.válidas=3, –total.entradas=3.
- • Caso de Teste do Caminho 3
	- valor[1]=valor[2]=...=valor[100]=valor[101]=1, min=0, max=10–
	- – Resultado esperado: média=1, total.válidas=100, total.entradas=100

#### **Teste de Estrutura de Controle**

- • O teste de caminho básico é simples e altamente eficaz, mas não é suficiente por si só.
- • Exitem outros tipos de testes que focam nas estruturas de controle:
	- –Teste de Condição
	- –Teste de Fluxo de Dados
	- –Teste de Ciclo

## **Teste de Condição**

- • Exercita todas as condições lógicas contidas em um módulo de programa para garantir que elas não contém erros.
	- – Condição simples: é uma variável booleana ou uma expressão relacional, possivelmente precedida por um NÃO.
	- – Condição composta: duas ou mais condições simples ligadas por um operador OU, E ou NÃO.

#### **Teste de Fluxo de Dados**

- Seleciona caminhos de teste de acordo com a localização das definições e dos usos das variáveis no programa.
- Dado um comando S, definimos:
	- –DEF(S) = { X | comando S contém uma definição de X}
	- – $USO(S) = \{ X \mid \text{comando } S \text{ contém um uso de } X \}$
- Uma variável X definida em S é considerada viva em S', se existir um caminho de S para S' que não contenha nenhuma outra definição de X.
- Uma cadeia definição-uso (DU) da variável X é da forma [X,S,S'], X pertence a DEF(S) e USO(S') e a definição de X no comando S está viva no comando S'.
- • Estratégia: exigir que cada cadeia DU seja coberta pelo menos uma vez.

#### **Teste de Ciclo**

- • Focaliza exclusivamente na validade de construções de ciclos (loops).
	- –Ciclos simples
	- –Ciclos concatenados
	- –Ciclos aninhados
	- –Ciclos desestruturados

## **Ciclos Simples**

- • O seguinte conjunto de testes pode ser aplicado a ciclos simples em que n é o número máximo de passagens permitidas:
	- 1. Pule o ciclo completamente.
	- 2. Apenas uma passagem pelo ciclos.
	- 3. Duas passagens pelo ciclo.
	- *4. m* passagens pelo ciclo em *m* < *n*.<br>\_
	- 5.  $n 1$ ,  $n, n + 1$  passagens pelo ciclo.

## **Ciclos Aninhados**

- • Para evitar que o número de testes cresça geometricamente, deve seguir a seguinte abordagem:
	- 1. Comece testando o ciclo mais interno, ajustando os outros ciclos para valores mínimos.
	- 2. Trabalhe em direção ao exterior, conduzindo testes para o ciclo seguinte, mas mantendo todos os ciclos externos nos valores mínimos e os internos nos valores "típicos".
	- 3. Continue até que todos os ciclos sejam testados.

#### **Ciclos Concatenados**

- • Dois possíveis casos:
	- – Contadores independentes
		- Usar a abordagem de ciclos simples para cada um deles.
	- – Contador de ciclo para o ciclo 1 é usado como valor inicial para o ciclo 2.
		- Usar a abordagem de ciclos aninhados.

#### **Ciclos Desestruturados**

 $\bullet$ Devem ser reprojetados.